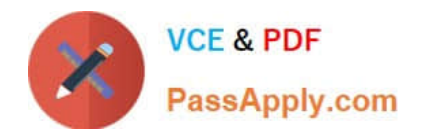

# **C\_TADM54\_75Q&As**

SAP Certified Technology Associate - System Administration (SAP ASE) with SAP NetWeaver 7.5

## **Pass SAP C\_TADM54\_75 Exam with 100% Guarantee**

Free Download Real Questions & Answers **PDF** and **VCE** file from:

**https://www.passapply.com/c\_tadm54\_75.html**

### 100% Passing Guarantee 100% Money Back Assurance

Following Questions and Answers are all new published by SAP Official Exam Center

**Colonization** Download After Purchase

- **@ 100% Money Back Guarantee**
- **63 365 Days Free Update**
- 800,000+ Satisfied Customers

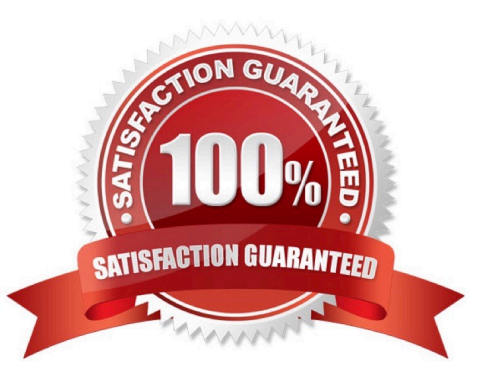

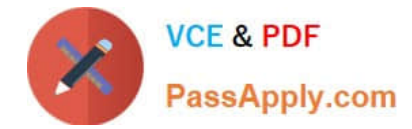

#### **QUESTION 1**

Which settings are necessary for activating the integrated ITS?

- A. Set the profile parameter rdisp/optimize\_web\_app to 1.
- B. Set the profile parameter itsp/enable to 1.
- C. Configure the HTML cache of the SAP NetWeaver AS Java.
- D. You need to deploy the necessary HTML templates on the operating system level.

Correct Answer: B

#### **QUESTION 2**

Which of the following statements regarding services provided by the Internet Communication Framework (ICF) in AS ABAP are true? There are 2 correct answers to this question.

- A. ICF services can only be created by SAP. It is not possible for customers to create new ICF services.
- B. Business Server Pages (BSP) are accessed via ICF
- C. ICF services replace the remote function call (RFC).
- D. ICF services provide HTTP-based access to selected functions within AS ABAP.

Correct Answer: BD

#### **QUESTION 3**

Which of the following does SAP recommend to update statistics for an Oracle database used for an SAP

system?

There are 2 correct answers to this question.

- A. Use transaction DBACOCKPIT to schedule an update statistics run.
- B. Use tools and scripts provided by Oracle for an statistics update.
- C. Use "brconnect -f stats" with further commands to schedule an statistics update.
- D. Use transaction ST10 (Table call statistics).

```
Correct Answer: AC
```
#### **QUESTION 4**

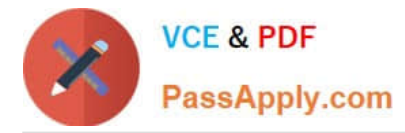

Which of the following statements regarding removing a Central User Administration are true? There are 2 correct answers to this question.

A. Once the CUA has been configured completely and the users have been transferred to the CUA master client, you cannot remove the CUA completely any more.

- B. A child system can to be removed from the CUA (permanently or temporarily).
- C. You can remove the CUA completely.

D. When you remove a child system from the CUA you automatically lose all users that exist in this child client.

Correct Answer: BC

#### **QUESTION 5**

What status can a job have? Choose the correct answer(s).

- A. Running
- B. Released
- C. Waiting
- D. Finished
- E. Error
- F. Active
- Correct Answer: BDF

[C\\_TADM54\\_75 VCE Dumps](https://www.passapply.com/c_tadm54_75.html) [C\\_TADM54\\_75 Exam](https://www.passapply.com/c_tadm54_75.html)

**[Questions](https://www.passapply.com/c_tadm54_75.html)** 

[C\\_TADM54\\_75 Braindumps](https://www.passapply.com/c_tadm54_75.html)